# **User Guide for Logging**

This is guide is just a simple summary about Log Service, invoking log APIs, checking log files and changing configuration parameters. For detail information, please find in the following document:

<http://upload.wikimedia.org/wikipedia/mediawiki/4/4f/SAI-AIS-LOG-A.02.01.pdf>

#### **Log Service**

Log Service is one function integrated in coremw. Logging information is a high-level cluster-significant, function-based (as opposed to implementation-particular) information suited for us, or automated tools to review current and historical logged information to trouble shoot issues such as misconfigurations, network disconnects and unavailable resources.

### **Log Stream**

A log stream is a conceptual flow of log records. The Log Service enables applications to express and forward log records through well-known log streams that lead to particular output destinations such as a named file.

 There are four kind of log stream(alarm,system,notification,application). There is exactly one log stream for each of the alarm, notification, and system log stream types, However, there can be any number of application log streams.

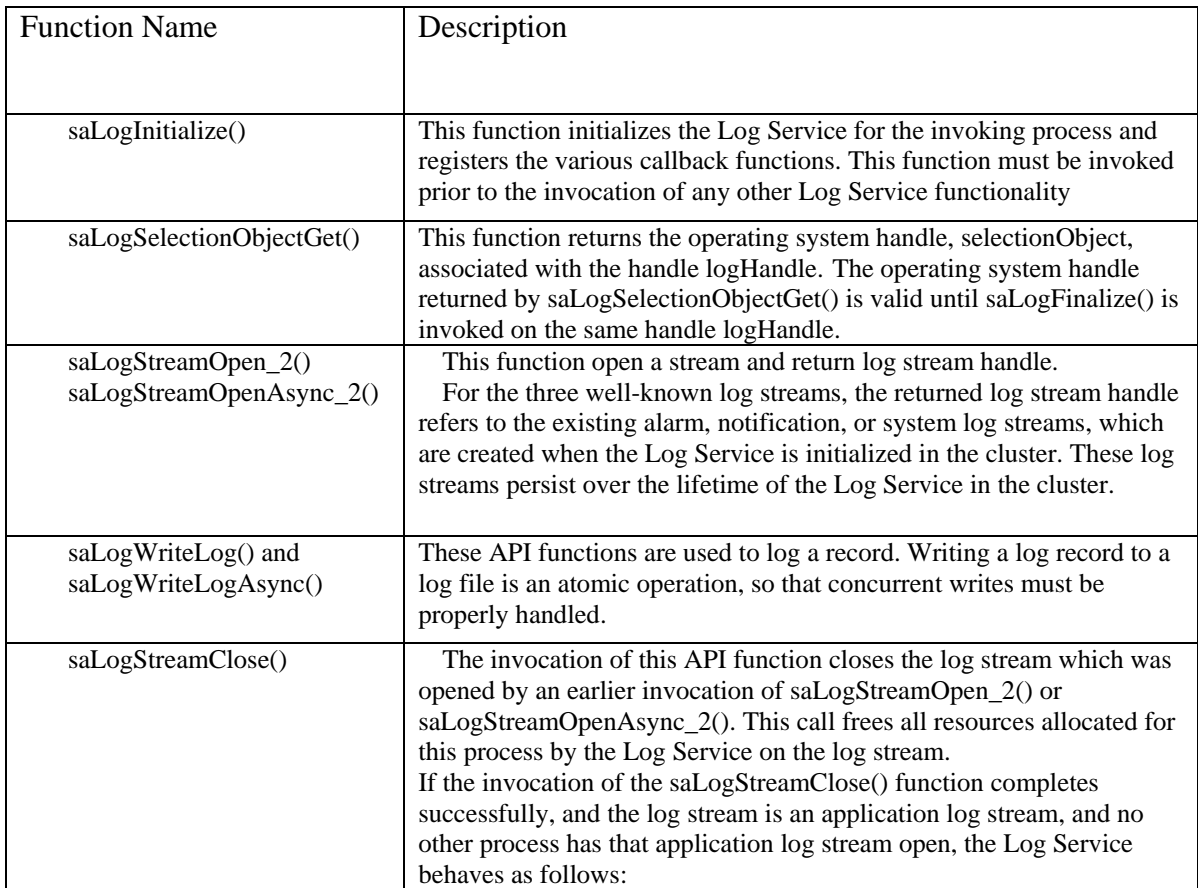

#### **Log API**

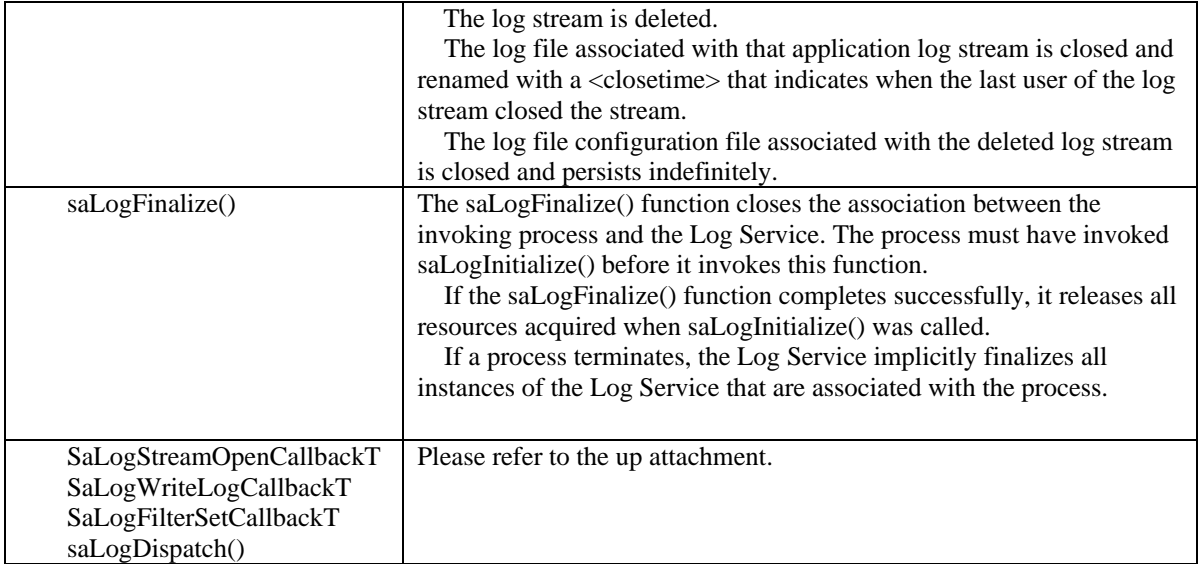

## **Imm Command Usage**

 $\triangleright$  immfind | grep Log

we could check all the existing objects with this command and we can get Log stream object domain as follows:

```
opensafGlobalLogPolicy=safDtsv,safApp=safDtsvService
safApp=safLogService
safLgStrCfg=saLogAlarm,safApp=safLogService
safLgStrCfg=saLogNotification,safApp=safLogService
safLgStrCfg=saLogSystem,safApp=safLogService
```
 $\triangleright$  immlist

```
For example: immlist safLgStrCfg=saLogAlarm,safApp=safLogService 
We can use this command to check configuration parameters of each log stream.
```
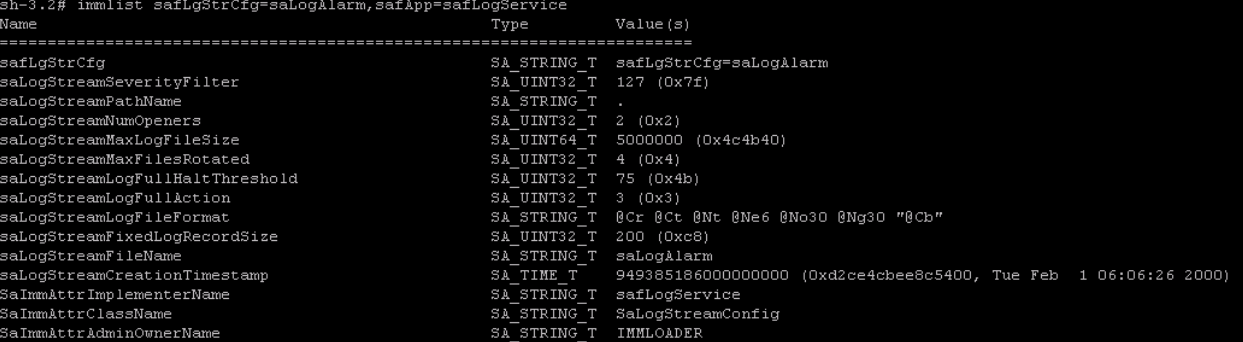

## $\frac{\overline{a}}{\overline{b}}$  immcfg

We take "saLogStreamSeverityFilter" as example.

The parameter "saLogStreamSeverityFilter" ranges from 0 to 127. Each bit stands for a type of severity and from low to high is:

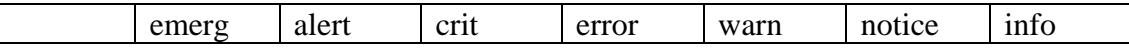

 In each bit, 1 stands for "enable" while 0 stands for "disable". The log stream of different severity type could be created only when the corresponding bit is set to 1. For example:

immcfg –a saLogStreamSeverityFilter=7 safLgStrCfg=saLogSystem,safApp=safLogService

The value turns to 0000111, only low three bits are enabled, which means only log stream of **emerg**, **alert** and **crit** level log could be created, the others are filtered out.

Note:

- The parameter "saLogStreamSeverityFilter" of Alarm and Notificaion stream can not be configured, it must be 127.
	- Just configuration parameter of System Stream can be changed by immcfg command.
	- For Application Stream, we have to use another immadm command because application stream is runtime object. If the application stream object is exsting, we could modify its parameter. When the process has invoken the API saLogStreamClose() and , it means that this application stream has been deleted, so we can't change parameters any more.

 $\triangleright$  immadm For example: immadm -o 1 -p saLogStreamSeverityFilter:SA\_UINT32\_T:15 safLgStr=App\_name

This command is used to configure saLogStreamSeverityFilter value of Application log. The saLogStreamSeverityFilter value function of each bit is the same as the three other streams.

## **Demo Command**

saflogger is an executable command by opensaf, we use it to verify the logging function simply.

saflogger [options] [message ...]

#### **OPTIONS**

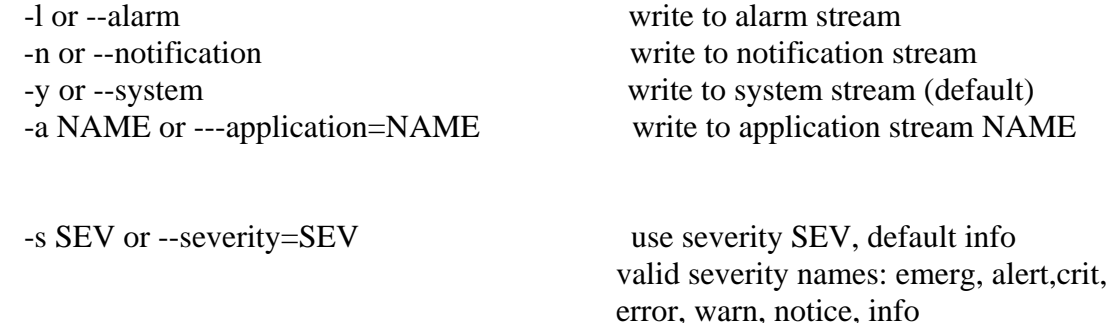

count, default 1s)

-i INT or --interval=INT write with interval INT (only with --

 -c CNT or --count=CNT write CNT number of times, -1 forever (with interval INT)

For example: saflogger --alarm --severity=emerg

the log file name format is saLogAlarm\_system time.log

saflogger --application=App-name --severity=emerg

A new Application log is created when a new Application log stream is written, and the log file name format is Appname\_start-time\_end-time.log